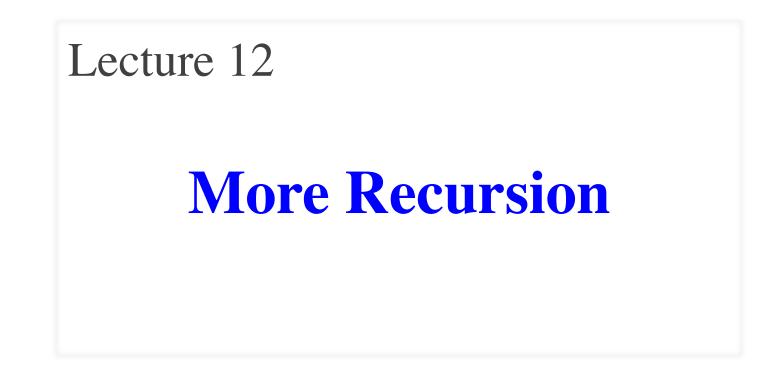

# **Announcements for This Lecture**

#### Assignments

- A3: Color Models
  - Stage 1 is done
  - Feedback later this week
  - Stage 2 week from Thu.
- Lab 6: Recursion
  - Today's (& Wed) lab
  - Only have to do four
  - Due week after fall break

- Prelim 1
- Thursday 7:30-9pm
  - A–Q (Kennedy 1116)
  - R–T (Warren 131)
  - U–Z (Warren 231)
- Graded late Thursday
  - Will have grade Fri morn
  - In time for drop next week
- Make-ups announced

#### Recursion

- **Recursive Definition**:
  - A definition that is defined in terms of itself
- **Recursive Function**:

A function that calls itself (directly or indirectly)

- Powerful programming tool
  - Want to solve a difficult problem
  - Solve a simpler problem instead
- Goal of Recursion:

Solve original problem with help of simpler solution

# **Example: Reversing a String**

- Precise Specification:
  - Returns: reverse of s
- Solving with recursion
  - Suppose we can reverse a smaller string (e.g. less one character)
  - Can we use that solution to reverse whole string?
- Often easy to understand first without Python
  - Then sit down and code

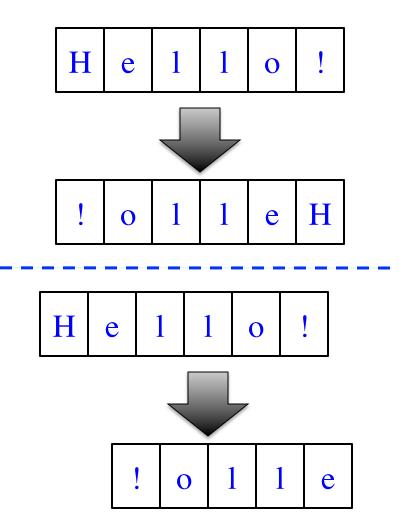

# **Example: Reversing a String**

**def** reverse(s):

"""Returns: reverse of s

```
Precondition: s a string"""
# {s is empty}
if s == ":
    return s
```

# { s at least one char }
# (reverse of s[1:])+s[0]
return reverse(s[1:])+s[0]

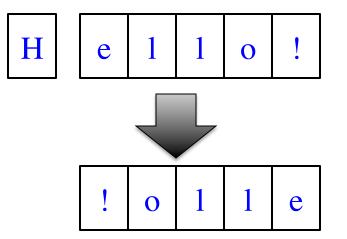

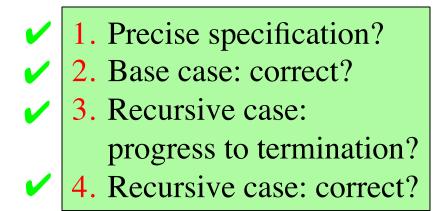

## **Example: Palindromes**

- String with  $\geq 2$  characters is a palindrome if:
  - its first and last characters are equal, and
  - the rest of the characters form a palindrome
- Example:

have to be the same

**Á**MANAPLANACANALPANAM<mark>À</mark>

has to be a palindrome

• Precise Specification:

def ispalindrome(s):

"""Returns: True if s is a palindrome"""

More Recursion

# **Example: Palindromes**

- String with  $\geq 2$  characters is a palindrome if:
  - its first and last characters are equal, and
  - the rest of the characters form a palindrome

#### • Recursive Function:

```
def ispalindrome(s):
    """Returns: True if s is a palindrome"""
    if len(s) < 2:
        return True
        Base case
        // { s has at least two characters }
        Recursive case
        return s[0] == s[-1] and ispalindrome(s[1:-1])</pre>
```

# **Example: Palindromes**

- String with  $\geq 2$  characters is a palindrome if:
  - its first and last characters are (1. Precise specification?
  - the rest of the characters form

#### • Recursive Function:

```
def ispalindrome(s):
```

"""Returns: True if s is a palindrome"""

if len(s) < 2: return True

**Base case** 

// { s has at least two characters }

**Recursive case** 

```
return s[0] == s[-1] and ispalindrome(s[1:-1])
```

- 2. Base case: correct?
- 3. Recursive case:
  - progress to termination?
- 4. Recursive case: correct?

### **Example: More Palindromes**

```
def ispalindrome&(s):
    """Returns: True if s is a palindrome
    Case of characters is ignored."""
    if len(s) < &:
        return True
    // { s has at least two characters }
    return (equals_ignore_case(s[0],s[-1]))
        and ispalindrome&(s[1:-1]))</pre>
```

def equals\_ignore\_case (a, b):

"""Returns: True if a and b are same ignoring case""" return a.upper() == b.upper()

## **Example: More Palindromes**

| def ispalindrome3(s):                                                                                                 |                                                                                                    |
|----------------------------------------------------------------------------------------------------|----------------------------------------------------------------------------------------------------|
| """Returns: True if s is a palindrome                                                                                 |                                                                                                    |
| Case of characters and non-letters ignored                                                                            |                                                                                                    |
| return ispalindrome2(depunct(s))                                                                                      |                                                                                                    |
| <pre>def depunct(s):     """Returns: s with non-letters removed"""     if s == ":         return s</pre>              | <ul> <li>Use helper functions!</li> <li>Often easy to break a problem into two</li> <li>Can use recursion more than once to solve</li> </ul> |
| <pre># use string.letters to isolate letters return (s[0]+depunct(s[1:]) if s[0] in string else depunct(s[1:]))</pre> | g.letters                                                                                                    |

#### How to Break Up a Recursive Function?

def commafy(s):

"""Returns: string with commas every 3 digits e.g. commafy('5341267') = '5,341,267' Precondition: s represents a non-negative int"""

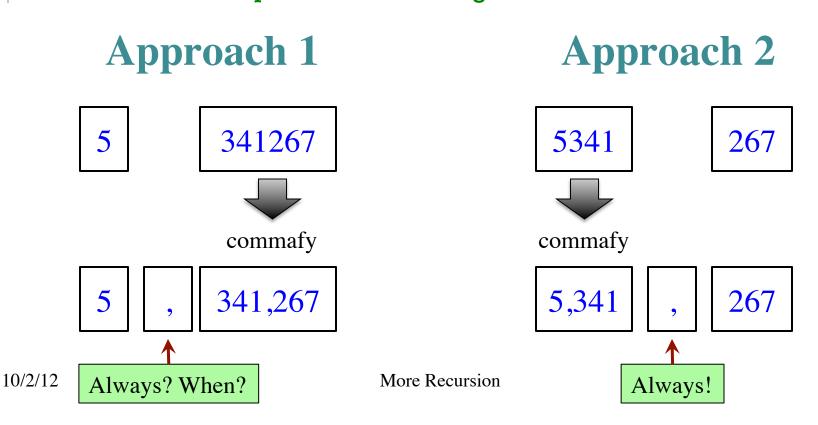

# How to Break Up a Recursive Solution?

#### def commafy(s):

```
"""Returns: string with commas every 3 digits
e.g. commafy('5341267') = '5,341,267'
Precondition: s represents a non-negative int"""
# No commas if too few digits.
if len(s) <= 3:
    return s
Base case</pre>
```

# Add the comma before last 3 digits
return commafy(s[:-3]) + ',' + s[-3:]

**Recursive case** 

#### How to Break Up a Recursive Function?

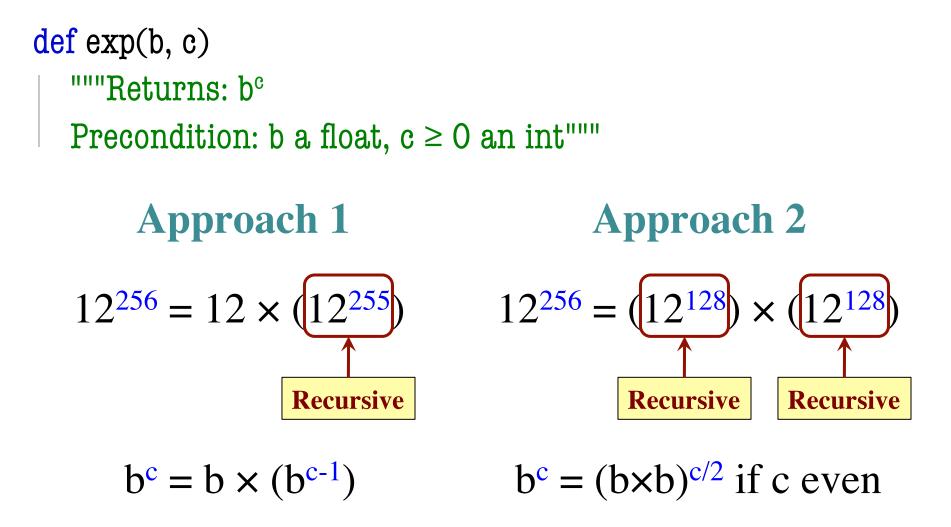

## **Raising a Number to an Exponent**

| Approach 1                                      | Approach 2                                      |  |
|-------------------------------------------------|-------------------------------------------------|--|
| def exp(b, c)                                   | def exp(b, c)                                   |  |
| """Returns: b <sup>c</sup>                      | """Returns: b <sup>c</sup>                      |  |
| Precondition: b a float,<br>$c \ge 0$ an int""" | Precondition: b a float,<br>$c \ge 0$ an int""" |  |
| # b <sup>0</sup> is 1                           | if $c == 0$ :                                   |  |
| if $c == 0$ :                                   | return 1                                        |  |
| return 1                                        | # c > 0                                         |  |
|                                                 | if c $\%$ 2 == 0:                               |  |
| $\# b^c = b(b^c)$                               | return exp(b*b,c/2)                             |  |
| return b*exp(b,c-1)                             |                                                 |  |
|                                                 | return b*exp(b*b,c/2)                           |  |

# **Raising a Number to an Exponent**

| def exp(b, c)              | с                                                       | # of calls |
|----------------------------|---------------------------------------------------------|------------|
| """Returns: b <sup>c</sup> | 0                                                       | 0          |
| Precondition: b a float,   | 1                                                       | 1          |
| $c \ge 0$ an int"""        | 2                                                       | 2          |
| $\# b^0 is 1$              | 4                                                       | 3          |
| if $c == 0$ :              | 8                                                       | 4          |
| return 1                   | 16                                                      | 5          |
|                            | 32                                                      | 6          |
| # c > 0                    | 2 <sup>n</sup>                                          | n + 1      |
| if c $\% 2 == 0$ :         |                                                         |            |
| return exp(b*b,c/2)        | 32768 is 215<br>b <sup>32768</sup> needs only 215 calls |            |
| return b*exp(b*b,c/2)      |                                                         |            |

# **Space Filling Curves**

#### Challenge

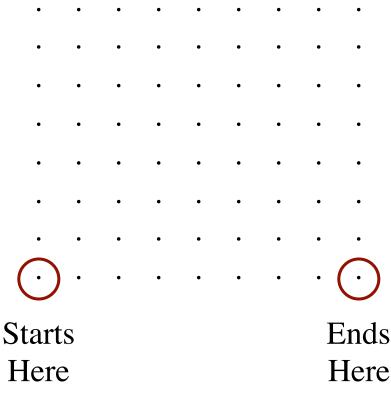

- Draw a curve that
  - Starts in the left corner
  - Ends in the right corner
  - Touches every grid point
  - Does not touch or cross itself anywhere
- Useful for analysis of 2-dimensional data

### **Hilbert's Space Filling Curve**

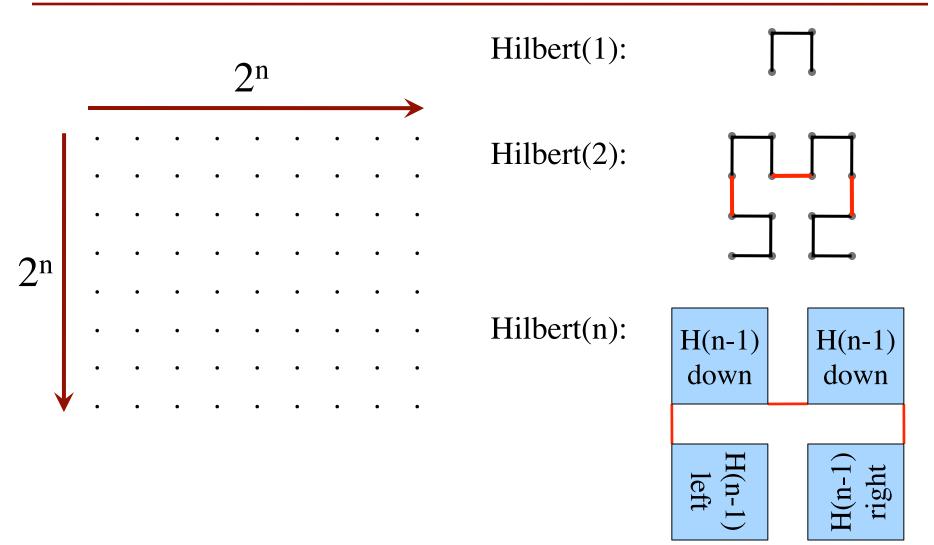

# **Hilbert's Space Filling Curve**

#### **Basic Idea**

- Given a box
- Draw 2<sup>n</sup>×2<sup>n</sup>
   grid in box
- Trace the curve
- As n goes to ∞, curve fills box

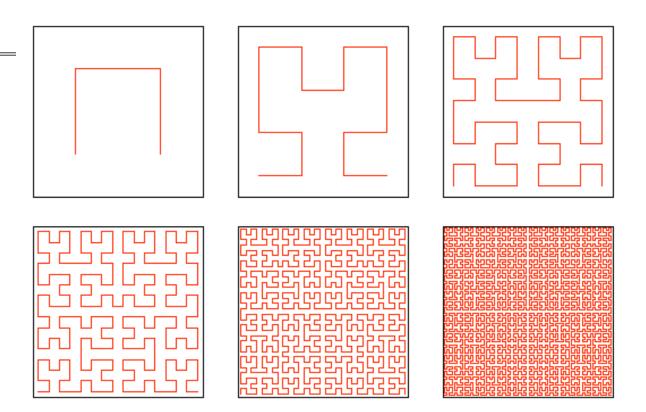

#### **"Turtle" Graphics: Assignment A5**

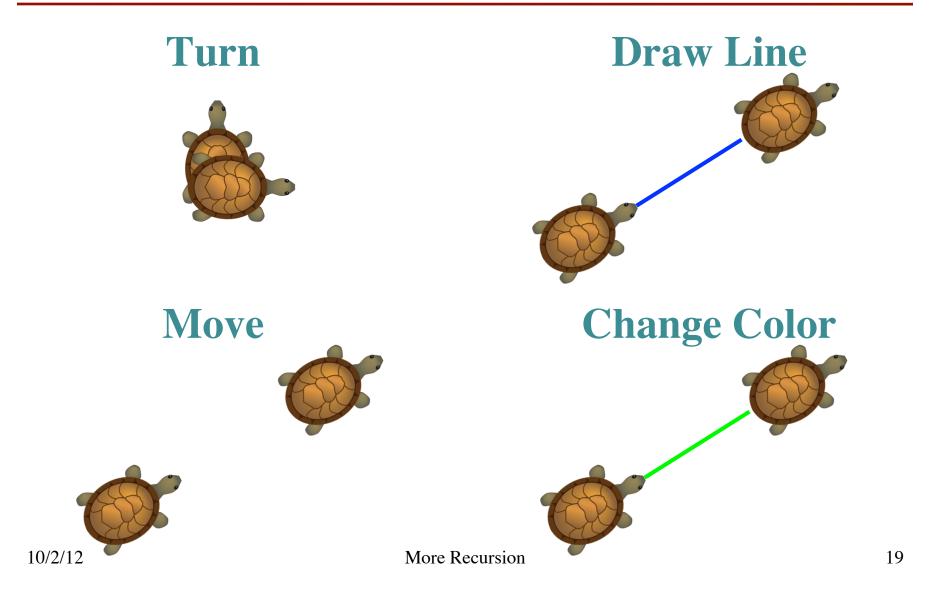